# **Classical Laminate Theory Calculator** *Release 0.0.9*

**A.J.J. Lagerweij**

**Apr 17, 2023**

# Table of Contents

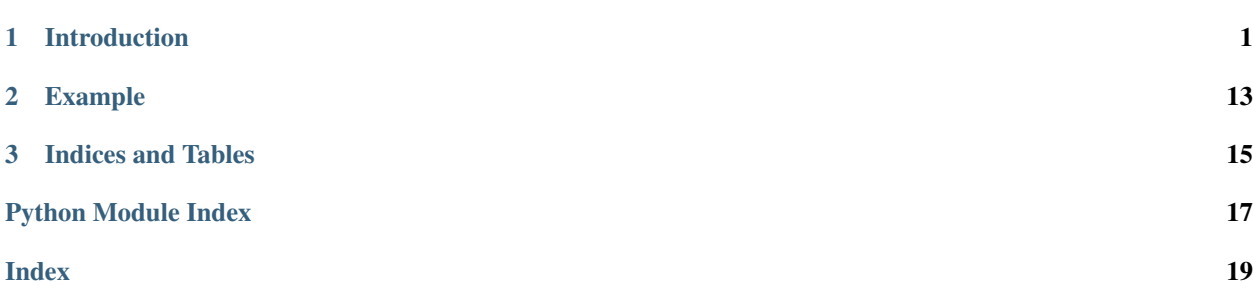

# CHAPTER 1

# Introduction

<span id="page-4-0"></span>This set of scrips contains functions that can be used for the design of simple fibre composite laminates. The goal of this project is to create a open-source laminate theory calculator something that can compete with "The Laminator". There are two benefits of the project in python is that it can easily be integrated in, for example, a stiffend plate buckling/cripling calculator. Or that it can be used to find the optimal layout by iterating over various designs.

Before using the code I recommend to read upon literature introducing the Classical Laminate Theory. Many such books exist, from my experience the following where reccomended:

- Design and Analysis of Composite Structures: With Applications to Aerospace Structures by Christos Kassapoglou (ISBN: 9781118536933, DOI: [10.1002/9781118536933\)](https://doi.org/10.1002/9781118536933)
- Composite Materials: Design and Applications by Daniel Gay (ISBN: 9780429101038 DOI: [10.1201/b17106\)](https://doi.org/10.1201/b17106)

# Todo:

- Adding functions to the homonigization module.
- Adding a inverse ply failure calculator for Tsai-Hill.
- Adding buckling / cripling calculators.

# <span id="page-4-1"></span>**1.1 Ply Homogenization Calculator**

# <span id="page-4-2"></span>**1.1.1 Introduction**

This file containts functions to calculate the ply properties based upon the the properties of the constituents.

Note: Currently it does only convert mass fraction into volume fractions and the other way around. In the future a Rule of Mixture and a Tsai honogenization function will be added.

# <span id="page-5-1"></span>Table of Contents

- *[Ply Homogenization Calculator](#page-4-1)*
	- *[Introduction](#page-4-2)*
	- *[Routines](#page-5-0)*
	- *[Indices and Tables](#page-7-0)*

# <span id="page-5-0"></span>**1.1.2 Routines**

Calculate the ply properties from the properties of the constituents.

A.J.J. Lagerweij COHMAS Mechanical Engineering KAUST 2020

homogenization.**isotropic2D**(*E*, *nu*)

Determine stiffness & compliance matrix of 2D isotropic material.

## Parameters

- **E**  $(fload)$  Young's modulus.
- **nu** (*float*) Poisson's ratio.

## Returns

- C (*matrix*) 3D stiffness matrix in Voigt notation (6x6).
- S (*matrix*) 3D compliance matrix in Voigt notation (6x6).

homogenization.**isotropic3D**(*E*, *nu*)

Determine stiffness & compliance matrix of 3D isotropic material.

## **Parameters**

- $\mathbf{E}$  (*float*) Young's modulus.
- **nu** (float) Poisson's ratio.

## Returns

- C (*matrix*) 3D stiffness matrix in Voigt notation (6x6).
- S (*matrix*) 3D compliance matrix in Voigt notation (6x6).

## homogenization.**massfrac\_to\_volfrac**(*fm1*, *rho1*, *rho2*)

Caluculate the volume fraction from the mass fraction.

## **Parameters**

- **fm1** (*float*) The mass fraction of material 1 defined as, fm1 = massa 1 / massa total.
- **rho1** (float) The density of material 1.
- **rho2** (float) The density of material 2.

## Returns

- **fv1** (*float*) The fraction material 1 is used in volume.
- fv2 (*float*) The fraction material 2 is used in volume.

<span id="page-6-0"></span>homogenization.**orthotropic3D**(*E1*, *E2*, *E3*, *nu12*, *nu13*, *nu23*, *G12*, *G13*, *G23*) Determine stiffness & compliance matrix of a 3D orthotropic material.

This notation is in Voigt notation with engineering strain  $\gamma_{12} = 2\varepsilon_{12}$ .

### **Parameters**

- **E1** (float) Young's modulus in 1 direction.
- **E2** (*float*) Young's modulus in 2 direction.
- **E3** (float) Young's modulus in 3 direction.
- **nu12** (float) Poisson's ratio over 12.
- **nu13** (float) Poisson's ratio over 13.
- **nu23** (float) Poisson's ratio over 23.
- **G12** (float) Shear modulus over 12.
- **G13**  $(fload)$  Shear modulus over 13.
- **G23** (float) Shear modulus over 23.

#### Returns

- C (*matrix*) 2D stiffness matrix in Voigt notaion (6x6).
- S (*matrix*) 2D compliance matrix in Voigt notation (6x6).

#### homogenization.**reuss**(*S1*, *S2*, *volf*)

Calculate the compliance matrix with the Reuss limit.

This lower limit of the rule of mixtures is generaly used for the transverse stiffness  $E_l$ .

## Parameters

- **S1**  $(maxtrix)$  The compliance matrix of material 1.
- **S2** (*float*) The compliance matrix of material 2.
- **volf** (matrix) The volume fraction of material 1.

### Returns

- C hat (*matrix*) The stiffess matrix of the mixed material.
- S hat (*matrix*) The compliance matrix of the mixed material.

#### homogenization.**trans\_isotropic2D**(*E1*, *E2*, *nu12*, *G12*)

Determine stiffness & compliance matrix of 2D plane stress transverse isotropic material.

This notation is in Voigt notation with engineering strain  $\gamma_{12} = 2\varepsilon_{12}$ .

#### **Parameters**

- **E1** (*float*) Young's modulus in 1 direction.
- **E2** (*float*) Young's modulus in 3 direction.
- **nu12** (float) Poisson's ratio over 12.
- **G12** (float) Shear modulus over 13.

#### Returns

- C (*matrix*) 2D stiffness matrix in Voigt notaion (3x3).
- S (*matrix*) 2D compliance matrix in Voigt notation (3x3).

<span id="page-7-1"></span>homogenization.**trans\_isotropic3D**(*E1*, *E2*, *nu12*, *nu23*, *G12*)

Determine stiffness & compliance matrix of 3D transverse isotropic material.

This notation is in Voigt notation with engineering strain  $\gamma_{12} = 2\varepsilon_{12}$ .

# **Parameters**

- **E1** (float) Young's modulus in 1 direction.
- **E3** (*float*) Young's modulus in 3 direction.
- **nu12** (float) Poisson's ratio over 12.
- **nu23** (float) Poisson's ratio over 23.
- **G13**  $(fload)$  Shear modulus over 13.

## Returns

- C (*matrix*) 2D stiffness matrix in Voigt notaion (6x6).
- S (*matrix*) 2D compliance matrix in Voigt notation (6x6).

homogenization.**voigt**(*C1*, *C2*, *volf*)

Calculate the mixed stiffness matrix with the Voigt.

This upper limit of the rule of mixtures is generaly used for the longitudional stiffness  $E_l$ .

## Parameters

- **C1** (matrix) The stiffness matrix of material 1.
- **C2** (float) The stiffness matrix of material 2.
- **volf** (matrix) The volume fraction of material 1.

## Returns

- C\_hat (*matrix*) The stiffness matrix of the mixed material.
- S hat (*matrix*) The compliance matrix of the mixed material.

homogenization.**volfrac\_to\_massfrac**(*fv1*, *rho1*, *rho2*)

Caluculate the mass fraction from the volume fraction.

# Parameters

- **fv1** (*float*) The volume fraction of material 1 defined as, fv1 = volume 1 / volume total.
- **rho1** (float) The density of material 1.
- $rho2(fload)$  The density of material 2.

## Returns

- **fm1** (*float*) The fraction material 1 is used in mass
- **fm2** (*float*) The fraction material 2 is used in mass.

# <span id="page-7-0"></span>**1.1.3 Indices and Tables**

- genindex
- modindex
- search

# <span id="page-8-3"></span><span id="page-8-0"></span>**1.2 ABD Matrix Calculator**

# <span id="page-8-1"></span>**1.2.1 Introduction**

This file contains functions to analyze the properties of a laminate. It will allow the calculation of the stiffness and compliance matrix for plane stress and it can execute a given stacking sequence to calculate the ADB matrix.

# Table of Contents

- *[ABD Matrix Calculator](#page-8-0)*
	- *[Introduction](#page-8-1)*
	- *[Routines](#page-8-2)*
	- *[Indices and Tables](#page-10-0)*

# <span id="page-8-2"></span>**1.2.2 Routines**

ABD matrix calculator for a given stacking sequence.

The methods in this file will call create a ABD matrix of a composit for given ply properties and stacking sequence.

A.J.J. Lagerweij COHMAS Mechanical Engineering KAUST 2020

#### abdcal.**QPlaneStrain**(*El*, *Et*, *nult*, *G*)

Generate the plane strain local stiffness matrix.

Warning: Not yet implemented. It raises a *NotImplementedError*.

#### **Parameters**

- **El** (float) Elastic modulus in the longitudional direction.
- **Et** (float) Elastic modulus in the transverse direction.
- **nult**  $(f$ loat) Poisson ratio in longitudional-transverse direction.
- **G** ( $f$ loat) Shear modulus in longitudional-transverse directions.

Returns Q – Stiffness matrix in longitudional-transverse directions.

#### Return type matrix

# abdcal.**QPlaneStress**(*El*, *Et*, *nult*, *G*)

Generate the plane stress local stiffness matrix.

# **Parameters**

- **El** (*float*) Elastic modulus in the longitudional direction.
- **Et** (float) Elastic modulus in the transverse direction.
- **nult**  $(f$ loat) Poisson ratio in longitudional-transverse direction.
- **G** ( $f$ loat) Shear modulus in longitudional-transverse directions.

Returns Q – Stiffness matrix in longitudional-transverse directions.

# Return type matrix

<span id="page-9-0"></span>abdcal.**abd**(*Q*, *angles*, *thickness*, *truncate=False*) Calculate the full ABD matrix of a laminate.

Top plies should be listed first in the lists of Q, angles and thickness.

## **Parameters**

- $Q(list)$  The stiffness matrix of each ply in its l-t axis system.
- **angles**  $(llist)$  The rotation of each ply in degrees.
- **thickness** (list) The thickness of each ply.
- **truncate** (bool) Truncates very small numbers when true.

Returns ABD – The stiffness matrix of the thin laminate.

## Return type matrix

```
abdcal.abdthin(Q, angles, thickness, truncate=False)
```
ABD matrix calculator for a thin laminate.

In the thin laminate theroy it is assumed that the out of plane stiffness is negligible and that the layup is symmetric. Hence only the membrane (A part) of the ABD matrix remains. Top plies should be listed first in the lists of Q, angles and thickness.

# Parameters

- $Q(List)$  The stiffness matrix of each ply in its l-t axis system.
- **angles**  $(llist)$  The rotation of each ply in degrees.
- **thickness** (list) The thickness of each ply.
- **truncate** (bool) Truncates very small numbers when true.

**Returns**  $C$  – The stiffness matrix of the thin laminate.

## Return type matrix

## abdcal.**compliance\_rotation**(*compliance*, *angle*)

Rotate the compliance matrix over a given angle.

This rotates the complianc matrix from local to the global axis sytem. Use a negative angle to rotate from global to local system.

## **Parameters**

- **compliance**  $(matrix)$  The matrix that must be rotated.
- **angle** (*float*) The rotation angle in degrees.

Returns stiffness  $rot - A$  rotated version of the matrix.

# Return type matrix

```
abdcal.cte(Q, angles, thickness, alpha)
```
Coefficient of Thermal Expansion calculator.

This funcion calculates the CTE in the x-y axis sytem. It summs up the rotated CTE of each layer and multiplies them by layer stiffness and thickness. The resulting CTE relates thermal change ( $\Delta T$ ) to the deformation vector (strains and curvatures). Top plies should be listed first in the lists of Q, angles, thickness and alpha.

# Parameters

•  $Q(list)$  – The stiffness matrix of each ply in its l-t axis system.

- <span id="page-10-1"></span>• **angles**  $(llist)$  – The rotation of each ply in degrees.
- **thickness** (list) The thickness of each ply.
- $\bullet$  **alpha** (*list*) The coeficcient of termal expansion of each ply in l-t axis system.

Returns cte – The coefficient of termal expansion of the laminate, in x-y axis sytem.

Return type vector

abdcal.**ctethin**(*Q*, *angles*, *thickness*, *alpha*)

Thin laminate Coefficient of Thermal Expansion calculator.

This funcion calculates the CTE in the x-y axis sytem. It summs up the rotated CTE of each layer and weights them by layer stiffness and thickness. Here it is assumed that there is no bending behaviour this is only true for thin and symmetric layups. Top plies should be listed first in the lists of Q, angles, thickness and alpha.

#### **Parameters**

- $Q(List)$  The stiffness matrix of each ply in its l-t axis system.
- **angles**  $(llist)$  The rotation of each ply in degrees.
- **thickness** (list) The thickness of each ply.
- **alpha**  $(list)$  The coeficcient of termal expansion of each ply in l-t axis system.

Returns cte – The coefficient of termal expansion of the laminate, in x-y axis sytem.

Return type vector

```
abdcal.matrix_inverse(matrix)
```
Inverts a matrix.

**Parameters matrix** (matrix) – The matrix to be inverted.

Returns inverse – The inverse of the matrix.

Return type matrix

## abdcal.**stiffness\_rotation**(*stiffness*, *angle*)

Rotate the stiffness matrix against given angle.

This rotates the stiffness matrix from local to the global axis sytem. Use a negative angle to rotate from global to local system.

#### **Parameters**

- **stiffness** (matrix) The matrix that must be rotated.
- **angle** (*float*) The rotation angle in degrees.

Returns stiffness  $rot - A$  rotated version of the matrix.

Return type matrix

# <span id="page-10-0"></span>**1.2.3 Indices and Tables**

- genindex
- modindex
- search

# <span id="page-11-3"></span><span id="page-11-0"></span>**1.3 Deformation Calculator**

# <span id="page-11-1"></span>**1.3.1 Introduction**

This file containts functions to calculate what the deformation or load on a laminate is. To perform this calculation the ABD matrix and its inverse are required in combination with either:

- Load vector  $(N_x, N_y, N_{xy}, M_x, M_y, M_{xy})^T$
- Deformation vector  $(\varepsilon_x, \varepsilon_y, \varepsilon_{xy}, \kappa_x, \kappa_y, \kappa_{xy})^T$

Eventually it will calculate the stress and strain values inside each ply of the laminate.

# Table of Contents

- *[Deformation Calculator](#page-11-0)*
	- *[Introduction](#page-11-1)*
		- *[Routines](#page-11-2)*
		- *[Indices and Tables](#page-13-0)*

# <span id="page-11-2"></span>**1.3.2 Routines**

Calculate the resulting deformation or stresses for loading conditions.

A.J.J. Lagerweij COHMAS Mechanical Engineering KAUST 2020

deformation.**deformation\_applied**(*abd*, *deformation*)

Calculate the running load and moment of the plate under a given using Kichhoff plate theory.

### **Parameters**

- **abd**  $(maxtrix)$  The ABD matrix.
- **deformation** (vector) This deformation consists of  $(\varepsilon_x, \varepsilon_y, \varepsilon_{xy}, \kappa_x, \kappa_y, \kappa_{xy})^T$

**Returns load** – The load vector consits of are  $(N_x, N_y, N_{xy}, M_x, M_y, M_{xy})^T$ 

Return type vector

```
deformation.load_applied(abd_inv, load)
```
Calculate the strain and curvature of the full plate under a given load using Kirchhoff plate theory.

#### Parameters

- **abd**  $(maxtrix)$  The inverse of the ABD matrix.
- **load** (vector) The load vector consits of are  $(N_x, N_y, N_{xy}, M_x, M_y, M_{xy})^T$

**Returns deformation** – This deformation consists of  $(\varepsilon_x, \varepsilon_y \varepsilon_{xy}, \kappa_x, \kappa_y, \kappa_{xy})^T$ 

#### Return type vector

deformation.**ply\_strain**(*deformed*, *Q*, *angles*, *thickness*)

Calculate the strain at the top and bottom of each ply.

Small and linear deformations are assumed. For each ply two strain states are retured, one for the top and bottom of each ply. As bending moments can leed to different stresses depending on the  $z$  location in the ply. Top plies should be listed first in the lists of Q, angles and thickness..

## <span id="page-12-0"></span>**Parameters**

- **deformed** (vector) This deformation consists of  $(\varepsilon_x, \varepsilon_y \varepsilon_{xy}, \kappa_x, \kappa_y, \kappa_{xy})^T$
- $Q(List)$  The local stiffness matrix of each ply.
- **angles**  $(llist)$  The rotation of each ply in degrees.
- **thickness** (list) The thickness of each ply.
- **plotting** (bool, optional) Plotting the stress distribution or not.

**Returns strain** – The stress vector  $(\sigma_{xx}, \sigma_{yy}, \tau_{xy})^T$  of the top, middle and bottom of each ply in the laminate.

## Return type list

deformation.**ply\_stress**(*deformed*, *Q*, *angles*, *thickness*, *plotting=False*) Calculate the stresses at the top and bottom of each ply.

Small and linear deformations are assumed. For each ply two stress states are retured, one for the top and bottom of each ply. As bending moments can leed to different stresses depending on the  $z$  location in the ply. Top plies should be listed first in the lists of Q, angles and thickness.

If required the stresses can be plotted as a function of the  $z$  coordinates. In this plot the stresses shown are in the global axsis system  $x$  and  $y$ .

## Parameters

- **deformed** (vector) This deformation consists of  $(\varepsilon_x, \varepsilon_y \varepsilon_{xy}, \kappa_x, \kappa_y, \kappa_{xy})^T$
- **Q** (list) The local stiffness matrix of each ply.
- **angles** (list) The rotation of each ply in degrees.
- **thickness** (list) The thickness of each ply.
- **plotting** (bool, optional) Plotting the through thickness stress distribution or not.

**Returns stress** – The stress vector  $(\sigma_{xx}, \sigma_{yy}, \tau_{xy})^T$  of the top, middle and bottom of each ply in the laminate.

## Return type list

deformation.**ply\_stress\_thermal**(*deformed*, *angles*, *Q*, *thickness*, *alpha*, *dT*)

Calculate the stress due to mechanical and thermal deformation.

# Parameters

- **deformed** (vector) This deformation of the entire laminate.  $(\varepsilon_x, \varepsilon_y, \varepsilon_{xy}, \kappa_x, \kappa_y, \kappa_{xy})^T$
- $Q(List)$  The local stiffness matrix of each ply in l-t axis system.
- **angles** (list) The rotation of each ply in degrees.
- **thickness** (list) The thickness of each ply.
- **alpha** (list) The coeficcient of termal expansion of each ply in l-t axis system.
- **dT** (float) Change in temperature.
- **Returns stress** The stress vector  $(\sigma_{xx}, \sigma_{yy}, \tau_{xy})^T$  of the top, middle and bottom of each ply in the laminate.

Return type list

# <span id="page-13-3"></span>deformation.**strain\_rotation**(*strain*, *angle*)

Rotates a strain vector against a given angle.

This rotates the strain from local to the global axis sytem. Use a negative angle to rotate from global to local system. The strain vector must be in Voigt notation and engineering strain is used.

## **Parameters**

- **strain** (vector) The matrix that must be rotated.
- **angle** (*float*) The rotation angle in degrees.

Returns strain\_rot – A rotated version of the matrix.

## Return type vector

deformation.**stress\_rotation**(*stress*, *angle*)

Rotates a stress vector against a given angle.

This rotates the stress from local to the global axis sytem. Use a negative angle to rotate from global to local system. The stress vector must be in Voigt notation and engineering stress is used.

## Parameters

- **stress** (vector) The matrix that must be rotated.
- **angle** (*float*) The rotation angle in degrees.

Returns stress\_rot – A rotated version of the matrix.

Return type vector

# <span id="page-13-0"></span>**1.3.3 Indices and Tables**

- genindex
- modindex
- search

# <span id="page-13-1"></span>**1.4 Ply Failure Calculator**

# <span id="page-13-2"></span>**1.4.1 Introduction**

This file containts functions to determine the if the loaded laminate fails acording to one of the following failure criteria:

- Max stress
- Tsai-Wu
- Tsai-Hill

Note: An extension is planned for the Puck critria and some 'inverse' method. These inverse methods will return a scaling factor of which the load can be multiplied with before failure is reached.

## <span id="page-14-1"></span>Table of Contents

- *[Ply Failure Calculator](#page-13-1)*
	- *[Introduction](#page-13-2)*
	- *[Routines](#page-14-0)*
	- *[Indices and Tables](#page-15-0)*

# <span id="page-14-0"></span>**1.4.2 Routines**

Calculate the failure (critera) of the composite material.

A.J.J. Lagerweij COHMAS Mechanical Engineering KAUST 2020

failure.**max\_stress**(*stress*, *sl\_max*, *sl\_min*, *st\_max*, *st\_min*, *tlt\_max*)

Compare stresses to the max stress criteria, returns which layers failed.

Failure stresses and ply stresses must be in the same orientation.

Warning: This method does not take interaction of stresses in different directions in account.

#### **Parameters**

- $\bullet$  stress  $(llist) A$  list containing the stress vector of the bottom, middle and top of each layer.
- **s1\_max** ( $f$ loat) Maximum tensile stress in longitudional direction.
- **s1\_min** ( $f$ loat) Maximum compressive stress in longitudional direction.
- **st\_max** (float) Maximum tensile stress in transverse direction.
- **st**  $min(fload) Maximum compressive stress in transverse direction.$
- **tlt\_max** (float) Maximum shear stress in material axis system.

Returns pass – True if the load was below the maximum allowables.

Return type bool

failure.**tsai\_hill**(*stress*, *sl\_max*, *sl\_min*, *st\_max*, *st\_min*, *tlt\_max*)

Test wether the stresses are outside the plane stress Tsai-Hill criteria.

Failure stresses and ply stresses must be in the same orientation. The method is an extension of the von Mieses stress criteria.

## Parameters

- $\bullet$  stress  $(llist) A$  list containing the stress vector of the bottom, middle and top of each layer.
- **sl\_max** (float) Maximum tensile stress in longitudional direction.
- **sl** min ( $f$ loat) Maximum compressive stress in longitudional direction.
- **st\_max** (float) Maximum tensile stress in transverse direction.
- **st\_min** ( $fload$ ) Maximum compressive stress in transverse direction.
- **tlt** max  $(fload)$  Maximum shear stress in material axis system.

<span id="page-15-1"></span>Returns pass – True if the load was below the maximum allowables.

Return type bool

failure.**tsai\_wu**(*stress*, *sl\_max*, *sl\_min*, *st\_max*, *st\_min*, *tlt\_max*) Test wether the stresses are outside the plane stress Tsai-Wu criteria.

Failure stresses and ply stresses must be in the same orientation.

Warning: This criteria is a bad approximation for compression failure.

## Parameters

- $\bullet$  stress ( $list$ ) A list containing the stress vector of the bottom, middle and top of each layer.
- **s1\_max** (float) Maximum tensile stress in longitudional direction.
- **sl\_min** ( $fload$ ) Maximum compressive stress in longitudional direction.
- **st\_max**  $(fload)$  Maximum tensile stress in transverse direction.
- **st**  $min(fload) Maximum compressive stress in transverse direction.$
- **tlt\_max** (float) Maximum shear stress in material axis system.

Returns pass – True if the load was below the maximum allowables.

Return type bool

# <span id="page-15-0"></span>**1.4.3 Indices and Tables**

- genindex
- modindex
- search

# **1.5 MIT License**

Copyright (c) 2020 A.J.J. Lagerweij

Permission is hereby granted, free of charge, to any person obtaining a copy of this software and associated documentation files (the "Software"), to deal in the Software without restriction, including without limitation the rights to use, copy, modify, merge, publish, distribute, sublicense, and/or sell copies of the Software, and to permit persons to whom the Software is furnished to do so, subject to the following conditions:

The above copyright notice and this permission notice shall be included in all copies or substantial portions of the Software.

THE SOFTWARE IS PROVIDED "AS IS", WITHOUT WARRANTY OF ANY KIND, EXPRESS OR IMPLIED, INCLUDING BUT NOT LIMITED TO THE WARRANTIES OF MERCHANTABILITY, FITNESS FOR A PAR-TICULAR PURPOSE AND NONINFRINGEMENT. IN NO EVENT SHALL THE AUTHORS OR COPYRIGHT HOLDERS BE LIABLE FOR ANY CLAIM, DAMAGES OR OTHER LIABILITY, WHETHER IN AN ACTION OF CONTRACT, TORT OR OTHERWISE, ARISING FROM, OUT OF OR IN CONNECTION WITH THE SOFT-WARE OR THE USE OR OTHER DEALINGS IN THE SOFTWARE.

# CHAPTER 2

# Example

<span id="page-16-0"></span>The example disscussed below is formed by snipplets of [example.py.](https://github.com/AJJLagerweij/Classical-Composite-Laminate-Theory-Calculator/blob/master/example.py)

At the start of the file the required packages are needed. A minimum requirement is *numpy* and the different scripts related to this project

```
13 # Import external packages.
14 import numpy as np
15
16 # Import local packages.
17 import homogenization
18 import abdcal
19 import deformation
```
Currently one is required to define the ply parameters in the ply axis system. In the future this will be replaced by a script where a basic homonigization is performed on the constituants of each ply.

```
26 \mid # List the elastic properties of the ply.
27 El = 142 \star 1e3 # MPa
28 Et = 13 * 1e3 # MPa
29 G = 5 * 1e3 # MPa
30 nult = 0.3 # -
31
32 # List the failure properties of the ply.
33 Xt = 2200 # MPa
34 Xc = 1850 # MPa
35 Yt = 55 # MPa
36 \text{ YC} = 200 \text{ #} \text{ MPa}37 Smax = 120 # MPa
38
39 # List the other properties of the ply.
40 t = 0.16 # mm
41
42 \# Calculate the ply stiffness matricess matrix.
\left| \mathbb{Q} \right| = abdcal.QPlaneStress(El, Et, nult, G)
```
Then the laminate properties musth be defined. Starting with the stacking sequence which consists of a list of the rotation angles of each ply (global to ply axis system) and a list with the thickness of each ply and the ply stiffness matrix Q. All list must be orderd from the top to the bottom of the laminate. Notice that the positive  $z$  direction is downward by convention.

Afterwards the ply properties can be used to calculate the ABD matrix and its inverse.

```
49 # Define the stacking sequence.
50 \text{ angles}\_\text{deg} = [0, 0, 45, 90, -45, -45, 90, 45, 0, 0]51 thickness = [t] * len(angles_deg)
52 \big| Q = [Q] \times len(angles\_deg)53
54 # Calculate the ABD matrix and its inverse.
55 abd = abdcal.abd(Q, angles_deg, thickness)
56 abd_inv = abdcal.matrix_inverse(abd)
```
Now a load or deformation vector can be applied. Here the load vector was used. The load vector is a 1 by 3 numpy matrix consists of the running loads and moments in the form of  $(N_x, N_y, N_{xy}, M_x, M_y, M_{xy})^T$ . Similarly a deformation vector is defined as  $(\epsilon_x, \epsilon_y, \epsilon_{xy}, \kappa_x, \kappa_y, \kappa_{xy})^T$ . Afterwards the resulting ply stresses and loads (in their local axis system) can be calculated. The strain and stress calculations are performed at the top and bottom of each ply. Detials can be found in the documentation of the deformation module.

```
62 \# Calculate the deformation caused by a given running load.
63 | NM = np.matrix([0, 1, 0, 1, 0, 0]). T # MPa/mm and MPa*mm/mm
64 \text{deformed} = \text{deformation.load\_applied(abd\_inv, NM)}65
66 \# Calculate the stress in each layer caused by the running loads.
67 strain = deformation.ply_strain(deformed, Q, angles_deq, thickness)
68 stress = deformation.ply_stress(deformed, Q, angles_deg, thickness, plotting=True)
```
Lastly the stresses are used to calculate if the failure criterias are violated. Here the the max stress, Tsai-Wu and Tsai-Hill criterias are used. It is reccomended that the user reads up on the differences between the possible criteria, all of them have their specific strength and weaknesses and are meant for their specif purpose. If one does not keep this in mind properly one will end up with flawed designs.

```
\frac{1}{4} Testing whether the failure criterias are violated.
\frac{75}{15} failure.max_stress(stress, Xt, Xc, Yt, Yc, Smax)
76 failure.tsai_wu(stress, Xt, Xc, Yt, Yc, Smax)
```

```
\pi | failure.tsai_hill(stress, Xt, Xc, Yt, Yc, Smax)
```
# CHAPTER 3

Indices and Tables

- <span id="page-18-0"></span>• genindex
- modindex
- search

# Python Module Index

# <span id="page-20-0"></span>a

abdcal, [5](#page-8-2)

# d

deformation, [8](#page-11-2)

# f

failure, [11](#page-14-0)

# h

homogenization, [2](#page-5-0)

# Index

# <span id="page-22-0"></span>A

abd() (*in module abdcal*), [6](#page-9-0) abdcal (*module*), [5](#page-8-3) abdthin() (*in module abdcal*), [6](#page-9-0)

# C

compliance\_rotation() (*in module abdcal*), [6](#page-9-0) cte() (*in module abdcal*), [6](#page-9-0) ctethin() (*in module abdcal*), [7](#page-10-1)

# D

deformation (*module*), [8](#page-11-3) deformation\_applied() (*in module deformation*), [8](#page-11-3)

# F

failure (*module*), [11](#page-14-1)

# H

homogenization (*module*), [2](#page-5-1)

# I

isotropic2D() (*in module homogenization*), [2](#page-5-1) isotropic3D() (*in module homogenization*), [2](#page-5-1)

# L

load\_applied() (*in module deformation*), [8](#page-11-3)

# M

massfrac\_to\_volfrac() (*in module homogenization*), [2](#page-5-1) matrix\_inverse() (*in module abdcal*), [7](#page-10-1) max\_stress() (*in module failure*), [11](#page-14-1)

# O

orthotropic3D() (*in module homogenization*), [2](#page-5-1)

# P

ply\_strain() (*in module deformation*), [8](#page-11-3)

ply\_stress() (*in module deformation*), [9](#page-12-0) ply\_stress\_thermal() (*in module deformation*), [9](#page-12-0)

# $\Omega$

QPlaneStrain() (*in module abdcal*), [5](#page-8-3) QPlaneStress() (*in module abdcal*), [5](#page-8-3)

# R

reuss() (*in module homogenization*), [3](#page-6-0)

# S

```
stiffness_rotation() (in module abdcal), 7
strain_rotation() (in module deformation), 9
stress_rotation() (in module deformation), 10
```
# T

```
trans_isotropic2D() (in module homogenization),
        3
trans_isotropic3D() (in module homogenization),
        3
tsai_hill() (in module failure), 11
tsai_wu() (in module failure), 12
```
# V

voigt() (*in module homogenization*), [4](#page-7-1) volfrac\_to\_massfrac() (*in module homogenization*), [4](#page-7-1)